УДК 537.226.2+621.317

## **УСТАНОВКА ДЛЯ ИЗМЕРЕНИЯ КОМПЛЕКСНОЙ ДИЭЛЕКТРИЧЕСКОЙ ПРОНИЦАЕМОСТИ ФЕРРИТОВ И ДИЭЛЕКТРИКОВ В МИКРОВОЛНОВОМ ДИАПАЗОНЕ А.И. Механников<sup>1</sup> , А.В. Новиков<sup>2</sup>**

## ФГУП «ВНИИФТРИ»<sup>1</sup> ОАО «Конструкторское бюро – 1»<sup>2</sup>

*Содержание статьи включает в себя описание измерительновычислительной установки для измерения комплексной диэлектрической проницаемости ферритов и диэлектриков цилиндрической формы в сантиметровом диапазоне длин волн; алгоритм методики измерений, реализованной в виде компьютерной программы, управляющей программируемым генератором и вычисляющей искомые параметры исследуемых образцов. Предусмотрен также оперативный режим компарирования, позволяющий выполнять отбор образцов по допустимым отклонениям их параметров от эталонных значений.*

Метод измерений электрофизических констант веществ и материалов с применением объѐмных резонаторов продолжает оставаться наиболее точным методом при измерениях в диапазоне СВЧ. Именно этот метод лежит в основе национальных эталонов измерения комплексной диэлектрической проницаемости.

Целью работы является усовершенствование и автоматизация измерительно-вычислительной установки для определения комплексной диэлектрической проницаемости образцов ферритов и диэлектриков [1] и разработка управляющей компьютерной программы.

Принцип измерения параметров ферритов и диэлектриков основан на сравнении свойств исследуемого образца со свойствами эталонного образца в объѐмном резонаторе, а параметры вычисляются из значений резонансной частоты, добротности резонатора и диаметра образца цилиндрической формы. Основная трудность в достижении высокой точности при абсолютных измерениях диэлектрических констант образцов сложных форм заключается в построении электродинамической модели и учёте систематических погрешностей из-за влияния отверстий резонатора, через которые образец вносится в резонатор. Поэтому предпочтение отдано не абсолютному методу, а обладающему малой погрешностью методу компарирования исследуемого и эталонного образцов одной и той же формы, но возможно с разными диаметрами стержней. Калибровка стан-

дартных образцов цилиндрической формы выполнена на Государственном первичном эталоне единиц комплексной диэлектрической проницемости в диапазоне частот от 1 до 78,33 ГГц [2].

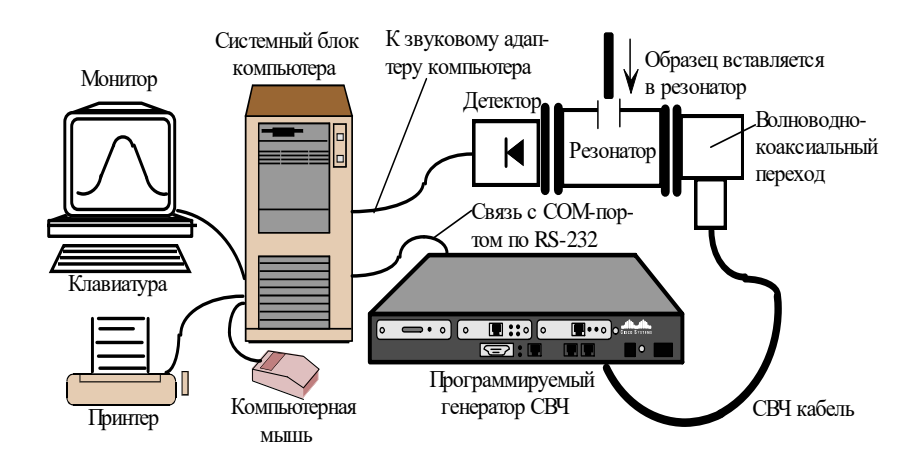

Блок-схема установки представлена на рис.1.

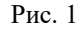

Генератор-синтезатор выполняет функции генератора сигналов и частотомера. Компьютер наряду с управлением процессом измерения выполняет функцию измерительного модуля и осциллографа (на экран монитора выводится резонансная кривая резонатора с возможностью её подробного анализа). Звуковой адаптер компьютера, содержащий аналогоцифровой преобразователь, выполняет функцию измерительной платы, т. е. усиливает сигнал детектора и преобразует его в цифровую форму с целью дальнейшего вычисления искомых параметров методами цифровой техники.

В качестве генератора выбрана модель E8257D (компания Agilent Technologies, Inc.), характеризуемая высокой точностью установки частоты, рáзвитым программным управлением (сотни команд) и многофункциональностью. Управление генератором выполняется компьютером через «нульмодемный» 9-контактный кабель, подсоединѐнный к разъѐму на задней панели генератора и к разъѐму COMпорта компьютера (RS-232 – стандартный интерфейс для последовательного обмена данными).

Управление генератором включает в себя следующие действия:

- установка скорости обмена информацией между компьютером и генератором;

- включение/выключение выходной мощности и установка соответствующих уровней еѐ при измерениях;

- установка стартовой частоты обзора и диапазона частот обзора;

- циклическая перестройка частоты по заданному алгоритму (свипирование) в заданном диапазоне обзора;

- задание параметров модулированных СВЧ колебаний: вид модуляции, частота и глубина модуляции.

СВЧ выход генератора подключѐн ко входу объѐмного резонатора с помощью коаксиального кабеля и волноводно-коаксиального перехода. Тип волны в резонаторе –  $TM_{12n}$ . Это обеспечивает отсутствие зависимости показаний от магнитной проницаемости образца, т. к. он располагается вдоль оси резонатора по центру, где отсутствует магнитное поле, а напряжѐнность электрического поля максимальна. В резонатор вносится исследуемый образец (диэлектрик или феррит). К выходу резонатора подключена детекторная секция, регистрирующая относительный уровень мощности прошедшего через резонатор излучения и детектирующая модулированные СВЧ колебания, преобразуя их в гармонические колебания звукового диапазона частот. Циклическая программная перестройка частоты генератора в указанном диапазоне обзора позволяет снять резонансную кривую резонатора, определить резонансную частоту, добротность и полосу пропускания, вычислив затем искомые параметры образца.

Продетектированный низкочастотный сигнал поступает на микрофонный вход звукового адаптера – штатного элемента компьютера (вход на задней панели системного блока). Частота генератора по команде компьютера перестраивается с временным интервалом от 10 мс до 100 мс между соседними частотами (конкретная скорость перестройки выбирается оператором с помощью движка на панели управления; по умолчанию 20 мс, что соответствует времени снятия резонансной кривой за 5 с при числе частот 100). Результаты измерений осциллографически регистрируются на экране монитора. Общее число частот и пар измерений (частота/уровень сигнала): 100, 200 или 300 - выбирается оператором (по умолчанию 200). Каждый отсчѐт – это результат усреднения выборки, объѐм которой установлен равным 1920, что обеспечивает синхронизацию с частотой выборки 96 кГц и поддерживает неменяющееся число отсчѐтов от периода к периоду исследуемой продетектированной синусоиды. Необходимость накопления данных с последующим их усреднением продиктована требованием снижения влияния шумов при работе со слабыми сигналами на выходе СВЧ детектора (единицы милливольт). Такой алгоритм снижает во много раз влияние собственных шумов звукового адаптера компьютера, повышая тем самым чувствительность до единиц микровольт и поддерживая отношение сигнала к шуму не хуже 100 при снятии резонансной кривой.

Компьютерная программа разработана в среде Delphi (язык программирования Object Pascal). Панель управления изображена на рис. 2, а алгоритм программы – на рис. 3.

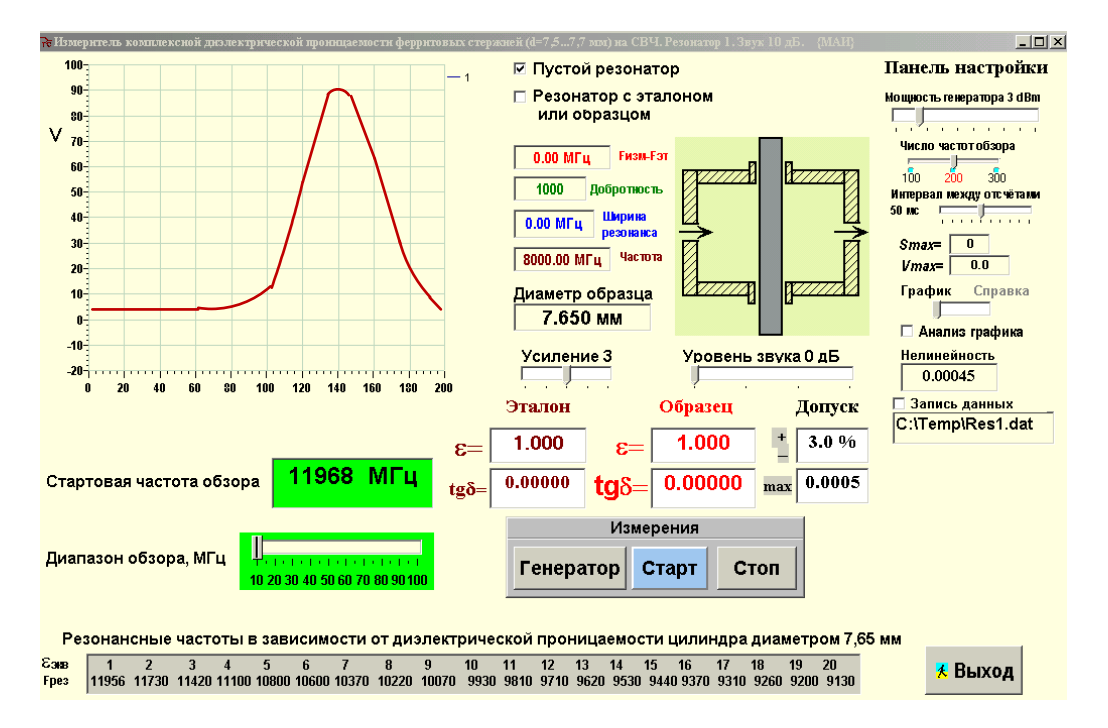

Рис. 2

Основные этапы алгоритма следующие:

- установка частотного диапазона обзора, накрывающего частоту резонан са;
- программная настройка генератора СВЧ (установка уровня мощности, параметров амплитудной модуляции, скорости обмена информацией генератора с компьютером, параметров циклической перестройки частоты);
- ввод размера образца (диаметр цилиндра);
- выполнение измерений (кнопка «Старт»);
- выполнение вычислений и вывод результатов на экран.

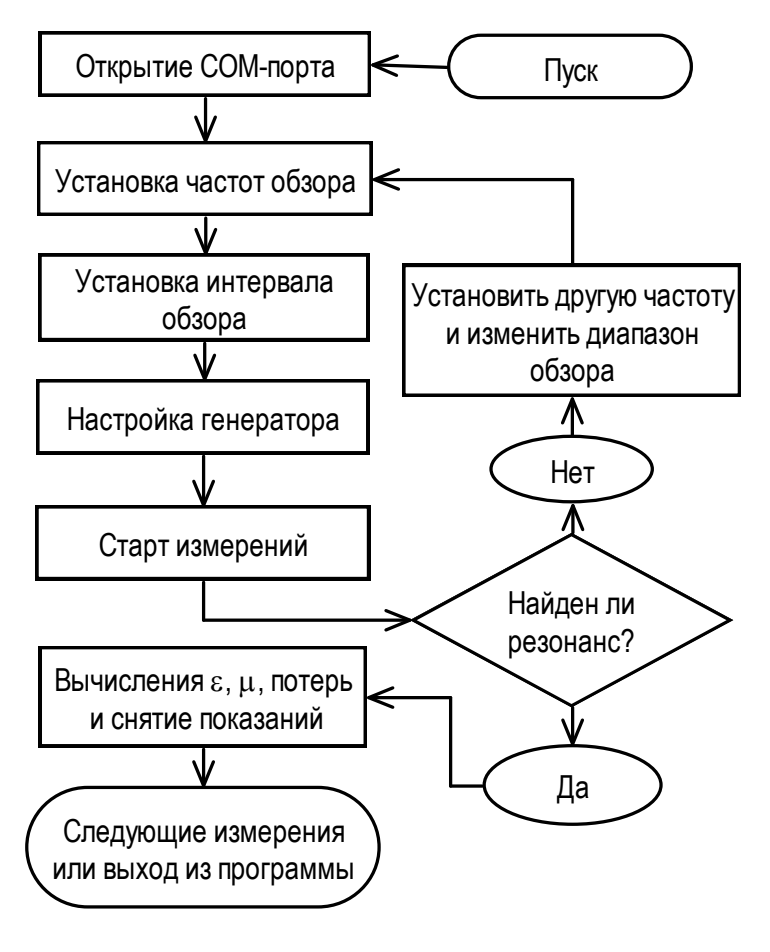

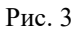

Программируемый генератор, содержащий в себе практически самостоятельный специализированный компьютер, способен воспринимать не только команды оператора, но и пакетные указания. Это означает возможность запомнить конкретную конфигурацию настройки генератора для выполнения конкретной измерительной задачи и вызывать её при необходимости посылкой одной команды. Например, есть возможность одной командой настроить генератор на такие данные, как частота, уровень мощности, вид модуляции и еѐ параметры. Для этого необходимо один раз настроить генератор на требуемый режим и присвоить этому режиму определѐнный код (номер регистра и номер последовательности). Эта конфигурация, оформленная как подпрограмма, сохраняется в памяти генератора и «срабатывает» при каждом еѐ вызове основной программой. Подобных режимов и соответствующих подпрограмм можно создать до

нескольких сот, что придаѐт гибкость в управлении генератором по медленным интерфейсам.

Каждое измерение состоит из 4-х этапов:

- снятие резонансной зависимости пустого резонатора, что эквивалентно измерениям с воздушным образцом в резонаторе;

- снятие резонансной зависимости резонатора с эталонным образцом;

- снятие резонансной зависимости резонатора с исследуемым образцом;

- обработка данных и вывод результатов измерения на экран.

Первые два этапа можно выполнять не часто (с интервалом через 3- 4 часа), т. к. программа запоминает результаты измерений, а повторение их имеет целью «отработать» возможные изменения окружающей температуры и влажности в помещении (изменения температуры на 2°С, а влажности на 20 % практически не влияют на погрешность измерений).

Калибровка всего комплекса выполняется по результатам последовательных измерений резонансных свойств резонатора при помещении в него эталонных образцов с отличающимися параметрами и размерами. Результаты измерений заносятся в таблицу (табл. 1).

Таблица 1

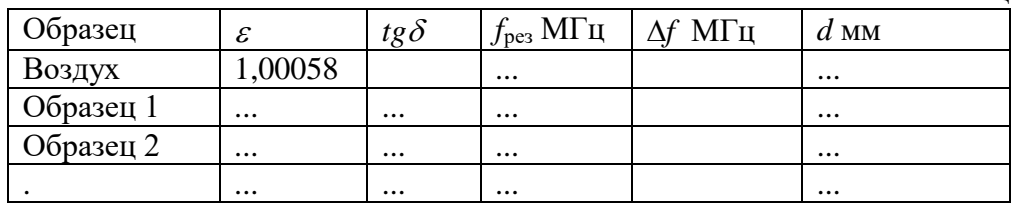

Полученные данные являются исходными для нахождения аппроксимационных аналитических зависимостей  $F_1$  и  $F_2$ :

 $\varepsilon = F_1(f_{\text{pres}}, d, a, b, c, \ldots), \text{tg}\,\delta = F_2(\Delta f, d, m, n, k, \ldots),$ 

где *d* – диаметр образца; коэффициенты *a*, *b*, *c*, ..., *m*, *n*, *k*,... находятся при аппроксимации табличных зависимостей аналитическими формулами.

Далее эти зависимости включаются в код компьютерной программы и позволяют вычислить  $\varepsilon$  и  $t g \delta$  по результатам измерений  $f_{\text{pes}}$  и  $\Delta f$  с использованием линейных размеров образцов. Например, для цилиндрических стержней с диаметром (7,5 ... 7,8) мм аппроксимационная формула для  $\varepsilon$  имеет вид:

ö

раза исследования свойств материалов  
\n
$$
\varepsilon = 1,0006 \cdot \exp[\frac{144,054}{d^2}(\frac{f_0 - f_{res}}{f_{res} - 7493,4})^{0,397}],
$$

где *f*<sup>0</sup> и *f*рез – резонансные частоты соответственно пустого резонатора и резонатора с образцом.

Ниже на рис. 4 представлена зависимость  $\varepsilon$  от резонансной частоты. Аппроксимационная формула для *tg* б имеет вид:

$$
tg\delta = \frac{13,22}{\Delta f_{\varepsilon}} \cdot (\Delta f_{\varepsilon} - \Delta f_0)^{1,761},
$$

где  $\Delta f \varepsilon$  и  $\Delta f_0$  – полосы частот резонансной зависимости соответственно для резонатора с образцом и пустого резонатора.

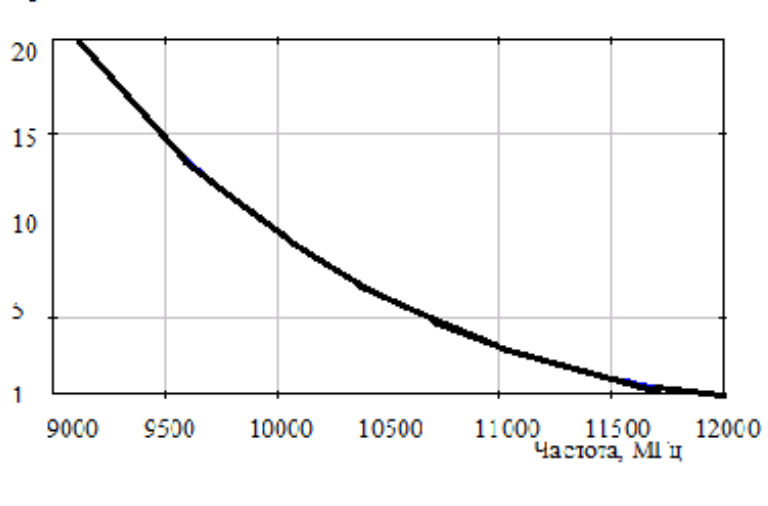

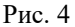

При снятии резонансных зависимостей резонатора и при обработке данных предполагается, что детектор работает в квадратичном режиме. Это означает, что амплитуда сигнала на его выходе пропорциональна квадрату напряжѐнности поля, т. е. пропорциональна мощности СВЧ колебаний на входе. Это предположение должно быть проверено при отладке всего измерительного комплекса; при необходимости вносится корректирующий множитель в диалоговое окно «Нелинейность» для линеаризации характеристики детектора. Корректирующий коэффициент находится по методике, изложенной ниже.

СВЧ детекторы сохраняют линейную зависимость амплитуды продетектированного сигнала от падающей мощности только при малых уровнях мощности на входе детектора. При сравнительно высоких уровнях,

когда амплитуда продетектированного сигнала превышает  $\sim$ 5 мВ, наблюдается заметная нелинейность характеристики, проявляющаяся в искажении резонансной кривой и влиянии на результаты измерений тангенса угла потерь образца. Примерная характеристика *U*=*f*(*P*) представлена на рис. 5, где *U*- амплитуда в мВ, *Р* – мощность на выходе генератора в мВт (на входе резонатора).

Процедура нахождения этой зависимости в табличном виде выполняется на компьютерной программе измерений и заключается в снятии резонансной кривой *V*max=*f*(*P*) при мощности *P* в интервале (0 ... 20) дБм с шагом 2 дБм. Соответственно фиксируются значения *V*max, т. е. показания на графике при частоте резонанса (значения *V*max выводятся также в отдельное диалоговое окно на панели управления). Измерения могут быть выполнены как при пустом резонаторе, так и при резонаторе с образцом. Результаты измерений заносятся в таблицу (табл. 2).

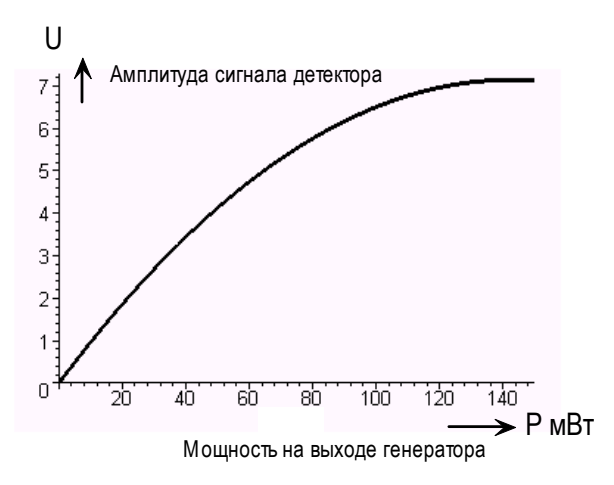

Рис. 5

Таблица 2

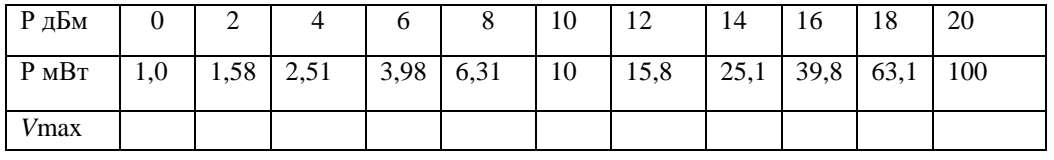

После выполнения измерений и заполнения последнего ряда в таблице обрабатывается табличная зависимость с целью аппроксимации этой зависимости аналитической формулой вида

 $V_{\text{max}}=A \cdot P[\text{MBT}]/(1+B \cdot P[\text{MBT}])$ 

для нахождения коэффициентов *A* и *B*. Обработка выполняется математической программой, содержащей механизм метода наименьших квадратов. Найденный коэффициент *В*, ответственный за нелинейность характеристики, вносится в диалоговое окно панели управления, а масштабный множитель *А* включается в код программы разработчиком, исходя из требований к динамическому диапазону входных сигналов звукового адаптера и допустимому уровню отношения сигнала к шуму. Пользователь не имеет доступа к этому множителю.

Результирующая относительная погрешность компарирования диэлектрической проницаемости цилиндрических образцов  $(d \approx 7.6 \text{ nm})$ составляет  $\pm 1$  % и определяется следующими источниками:

- погрешность диаметра исследуемого образца, равная  $\pm 0.01$  мм, что эквивалентно погрешности измерения диэлектрической проницаемости менее  $\pm 0.1 \%$ ;

- погрешность аппроксимационной формулы  $\pm 0.4$  %;

- аппаратурная погрешность  $\pm 0.3$  %;

- случайная погрешность измерений  $\pm 0.3$  %.

Если допустимая погрешность диэлектрической проницаемости эталонных образцов равна  $\pm 1$  %, то результирующая относительная погрешность измерения диэлектрической проницаемости не хуже  $\pm 2$  %.

Результирующая абсолютная погрешность измерения тангенса угла потерь цилиндрических образцов составляет  $\pm 0,0002$  и определяется следующими источниками:

- погрешность тангенса угла потерь эталонных образцов, равная  $\pm 0.00002$ ;

- погрешность компарирования, равная  $\pm 0,00015$  и включающая погрешность аппроксимационной формулы  $\pm 0,0001$  %, аппаратурную погрешность  $\pm 0,0001$  и случайную погрешность измерений  $\pm 0,00005$ .

Экспериментальные исследования подтвердили правильность оценки метрологических параметров измерения комплексной диэлектрической проницаемости образцов диэлектриков и ферритов. Процесс измерений не требует настройки применяемых устройств; всѐ управление осуществляется компьютером. Время измерений – несколько секунд, что обеспечивает оперативную отбраковку образцов при их массовом производстве. Дружественная панель управления содержит названия регулируемых органов, а также краткую инструкцию по эксплуатации, регламентирующую порядок действий оператора при подготовке и измерениях.

Автоматизация процесса измерений обеспечивает высокую стабильность результатов и малую погрешность компарирования

исследуемого образца с эталонным образцом, которая определяется в основном погрешностью эталонных образцов.

## **Литература**

- 1. Иващенко. П.А. О точности измерения диэлектрической проницаемости ферритовых стержней на СВЧ.- Труды ВНИИФТРИ, вып. 33(63), М.: ВНИИФТРИ.- 1977.
- 2. Егоров В.Н. Государственный первичный эталон единиц комплексной диэлектрической проницемости в диапазоне частот от 1 до 78,33 ГГц, в книге «Радиотехнические эталоны для приоритетных научно-технических направлений и новейших технологий».- Менделеево: ФГУП «ВНИИФТРИ».- 2012.- С. 97-117.